# **A szállítóknak való új webportál, melynek segítségével az O-I Service Centerrel kapcsolatba lehet lépni**

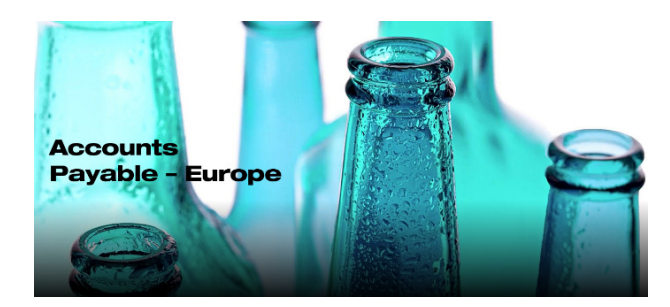

A szállítókkal való kommunikáció javítása érdekében az O-I új **Vendor Query Portalt** hozott létre. Ez az eszköz robottechnikát és jegykezelő rendszert használ, hogy a válaszidő rövidebb és megadott információ még pontosabb legyen.

**2019. szeptember 16-tól kezdve minden szállítót arra kérünk, hogy ne küldjön leveleket az AP-INFO e-mail címünkre, hanem a kérdését az új webportálunkon hozza létre és tegye fel számunkra, amely a következő linken elérhető:** 

#### https://oiprod.service-now.com/apEurope

**A portál a kérdések feltevésére, illetve az Accounts Payable folyamattal kapcsolatos fontos információk közlésére felhasználható.** 

Kétféle kérdést lehet feltenni:

- **Számla kifizetési státusza** hogy a számla kifizetési státuszát megismerje,
- **Általános kérés** amikor szállító más információt szeretne megkapni az Accounts Payable csoporttól (például: az utalásokról részletesebb információt kapjon, a szállítói adatok változásáról tájékoztatást küldjön, bizonyos folyamatok magyarázatot kérje). Az ilyen típusú kérdés esetében a szállító kiegészítő dokumentumokat is csatolhat.

**Lent néhány GYIKet felsorolunk, melyek hasznosak lehetnek:** 

**Miért kérelmet benyújtani kell?** 

Az új rendszernek köszönhetően a csapatunk még hatékonyabban dolgozhatja fel a kérést. A számlák kifizetési státuszokról szóló kérdések esetében a rendszer 24 órán keresztül elérhető, aminek köszönhetően a kérelmező rövid időn belül megkapja a választ.

**Hol található a portál?** 

A **www.o-i.com** weboldal tetején kattintson a "CONTACT US" elemre, görgessen le és kattintson "ACCOUNTS PAYABLE" –re és következően Európára és kattintson "VIEW DETAILS"re. Továbbá kattintson "SUBMIT INQUIRY" –re, hogy kérdést létrehozzon. Kérjük, a kérdés feltétele előtt ellenőrizze, hogy ismeri-e a beszállító kódját (Vendor Code-ot).

# **Hogyan kérelmet benyújtani?**

Ez nagyon egyszerű – a portálon bizonyos információk megjelennek, melyekre csak rákattintani kell. Ha nem biztos abban ahogyan az új portálunk működik, kérjük nézze meg az Account Payable – Europe táblázaton elérhető oktatóvideókat: https://www.o-i.com/contact-us/accountspayable/ap-europe

## **Hol találhatom a beszállító kódot?**

A 6 számból álló beszállítói kód fontos, ha a cégünkkel kapcsolatba szeretne lépni tehát a kérelem benyújtásához is szükséges. A beszállítói kód mindig az OI által kiállított beszerzési rendelésen szerepel. Ha nem biztos, hogy hol található, nézze meg az Invoice Requirement nevű bemutatót, mely a következő linken elérhető: https://www.o-i.com/contact-us/accounts-payable/ap-europe Ha nem találja a beszerzési rendelést, legyen szíves az AP-technicalsupport@o-i.com címünkre emailt küldeni. Kérjük az e-mailben a cégnevet és adószámot is adjon meg. Erről az e-mail címről fogjuk megválaszolni a beszállítói kódot.

## **A kérelem benyújtásával problémám van. Mit csináljak?**

Ha kérelem létrehozása és benyújtása problémás és a segítségünk szükséges, kérjük, küldjön emailt az AP-technicalsupport@o-i.com címünkre és röviden írja le, hogy mi a probléma. Kérjük, e-mailben adja meg a telefonszámát és felvesszük Önnel a kapcsolatot, hogy segítsünk az első kérelem létrehozásában.

O-I Global Business Service

Accounts Payable Department